## **Calculate Linux - Feature # 881: SMPlayer with qt5 FLAG**

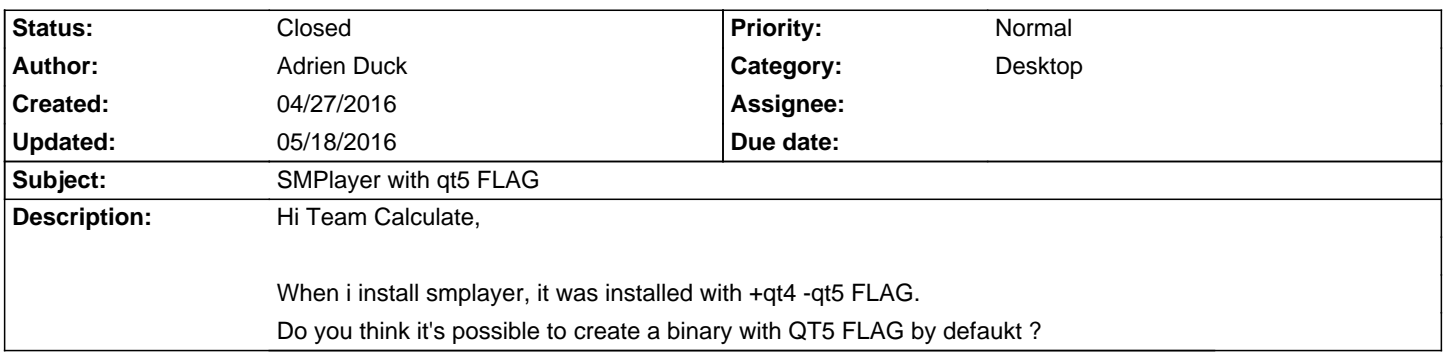

## **History**

**05/18/2016 09:05 am - Adrien Duck**

Thanks for updating.

## **05/18/2016 09:24 am - Alexander Tratsevskiy**

- Status changed from New to Closed